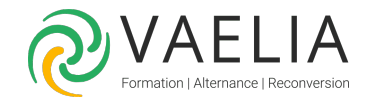

# Formation Microsoft 365 Déployer et mettre en oeuvre une plate-forme de messagerie

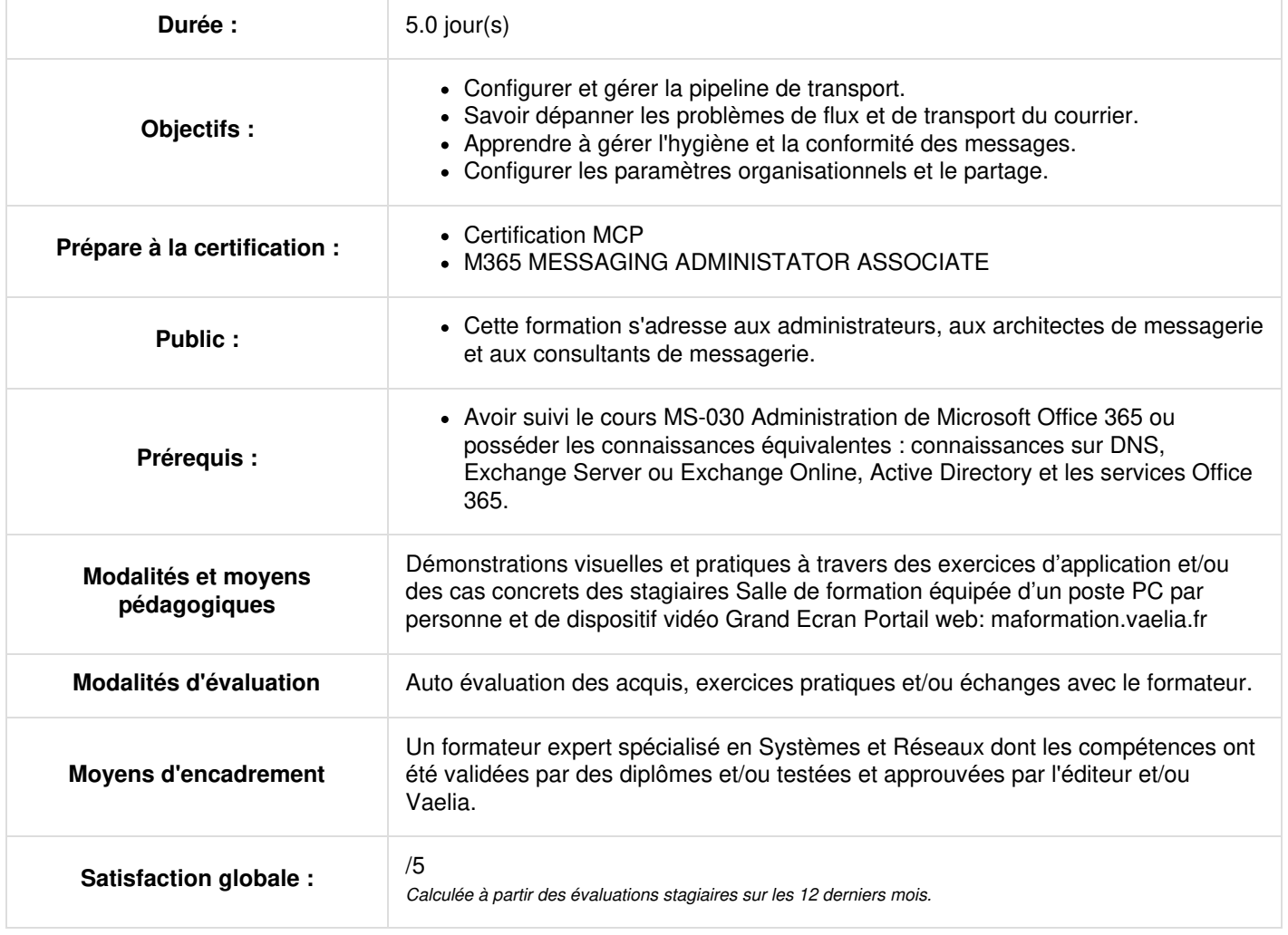

**VAELIA** - SAS au capital de 100 000 € RCS Bordeaux 339 606 980 - Code Naf : 8559A Déclaration d'activité enregistrée sous le n°72330097433 auprès de la Préfète de la région Nouvelle Aquitaine

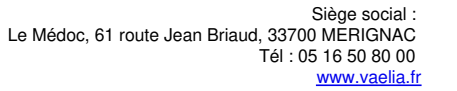

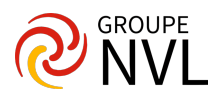

# **Jour 1**

## **Module 1 : Gestion du pipeline de transport**

- Aperçu des services de transport
- Configuration du transport des messages
- Gestion des règles de transport  $\bullet$
- Création des connecteurs

## **Module 2 : Gestion et dépannage du flux de messagerie**

- Gestion du flux de courrier
- Dépannage du flux de courrier
- Dépannage des problèmes de transport
- Dépannage des journaux
- Création des règles de flux de courrier

## **Module 3 : Gestion de l'hygiène des messages**

- Planification de l'hygiène des messages
- Gestion des politiques anti-malware et antispam
- Gestion de la protection avancée contre les menaces
- Création des filtres d'hygiène

# **Jour 2**

### **Module 4 : Gestion de la conformité**

- Conformité des messages au sein du CSC
- Conformité des messages en échange
- Gestion des échanges Archivage et audit en ligne
- Gestion de la recherche de contenu

## **Module 5 : Gestion des paramètres organisationnels**

- Gestion de l'authentification des messages
- Configuration des paramètres organisationnels
- Configuration du partage organisationnel

## **Module 6 : Gestion des appareils mobiles**

- Politiques relatives aux boîtes aux lettres des appareils mobiles
- Gestion de l'accès aux appareils mobiles
- Mise en œuvre d'Active Sync pour les boîtes aux lettres uniques et multiples

## **Jour 3**

## **Module 7 : Gestion des autorisations basées sur les rôles**

- Gestion des rôles administratifs
- Gestion des rôles des utilisateurs
- Mise en place de l'échange RBAC et AD Permission de scission
- Gestion des rôles et des politiques d'autorisation

## **Module 8 : Gestion des objets et des ressources des bénéficiaires**

- Bénéficiaires de l'échange
- Création et gestion des bénéficiaires d'échanges
- Gestion des adresses électroniques, des listes et des ressources
- Création de bénéficiaires d'échanges
- Création de groupes

# **Jour 4**

#### **Module 9 : Gestion des dossiers publics**

- Planification de la hiérarchie des dossiers publics
- Mise en œuvre et gestion des dossiers publics
- Dépannage des dossiers publics
- Création de dossiers publics
- Gestion des dossiers publics

**VAELIA** - SAS au capital de 100 000 € RCS Bordeaux 339 606 980 - Code Naf : 8559A Déclaration d'activité enregistrée sous le n°72330097433 auprès de la Préfète de la région Nouvelle Aquitaine

Siège [social](https://www.vaelia.fr/) : Le Médoc, 61 route Jean Briaud, 33700 MERIGNAC Tél : 05 16 50 80 00 www.vaelia.fr

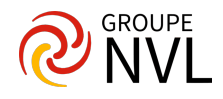

## **Module 10 : Planification d'un environnement hybride**

- Exigences relatives au déploiement des échanges hybrides
- Planification de l'exécution de l'assistant de configuration hybride
- Préparation de l'AD azur pour la synchronisation hybride

# **Jour 5**

## **Module 11 : Effectuer la migration des boîtes aux lettres**

- Planification de la migration des boîtes aux lettres
- Réalisation des migrations IMAP
- Mises en scène de migrations
- Réalisation de migrations avancées

## **Module 12 : Déploiement et dépannage d'un environnement hybride**

- Déploiement et gestion d'un serveur de transport Edge
- Configuration d'un déploiement hybride à l'aide du HCW
- Mise en œuvre de la fonctionnalité hybride avancée
- Dépannage des déploiements hybrides
- Configuration de votre déploiement hybride
- Test de votre déploiement hybride

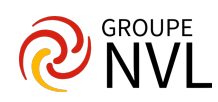